## **PMFRS Student Validation Manual**

## Step 1: Go to URL: http://pmfrs.hec.gov.pk

| pmfrs.hec.gov.pk                         | HIGHE              | r Edu                   | JCATI                | ON C              | OMMI                 | SSION            | N       |                  |           |
|------------------------------------------|--------------------|-------------------------|----------------------|-------------------|----------------------|------------------|---------|------------------|-----------|
|                                          | ST                 | UDENT                   | S' SEF               | RVICE             | Port                 | AL.              |         |                  |           |
| HOME                                     | FEE REIMBURS       | EMENT SCHEME DI         | ETAILS               | CRITERIA & DET/   | ILS UN               | VERSITY LIST     |         |                  |           |
| City : Rawalping                         | di                 | ♥ University :          |                      | ~                 | Name: a              |                  |         | Filter Res       | ult       |
| Show 10                                  |                    | Y entries               |                      |                   |                      | Search:          |         |                  |           |
| NAME OF<br>STUDENT                       | FATHER<br>NAME     | ENROLLMENT<br>NO        | DEGREE<br>PROGRAM    | ♥ TUITION ♥       | MANDATORY<br>Charges | GRAND<br>♥ TOTAL |         | IEC<br>Remarks 🗍 | ACTION∳   |
| Please Select City,<br>Showing 0 to 0 of |                    | e to fetch Related reco | rd                   |                   |                      |                  |         | Previo           | us Next 🕨 |
| Validate : Student i                     |                    | gible.                  |                      |                   |                      |                  |         |                  |           |
| Validated: Studen                        | t has validated hi | s/her record.           |                      |                   |                      |                  |         |                  |           |
| Incomplete record<br>cancel validation.  | d: Student with th | nis status may purs     | ue to fill the appro | opriate informati | on on the Portal v   | ery carefully. W | rong Em | nail or Cell nur | nber may  |
| Seeking For Adm                          | ission:            |                         |                      |                   |                      |                  |         |                  |           |

Step 2: Search your name and mention your city and university

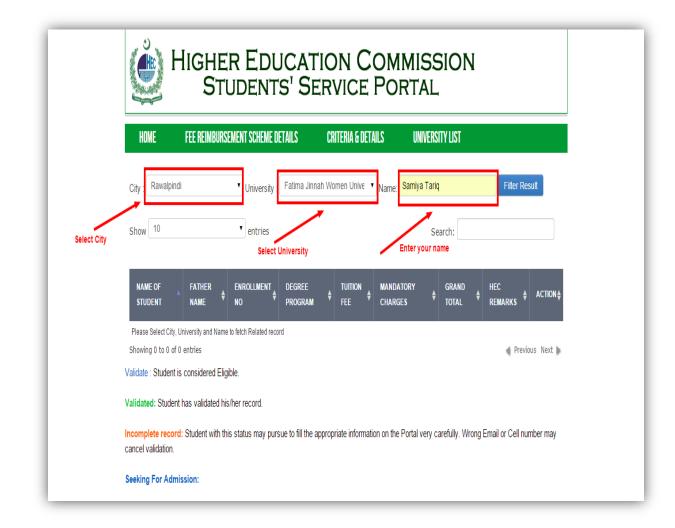

**Step 3:** Click on the blue link in front of your name "Eligible but Validation Awaited"

**Note:** If your status = " Incomplete" then fill your missing details but clicking on that link

| HOME               | FEE REIMBUR       | RSEMENT SCHEME                 | DETAILS           | CRITERIA 8     | DETAILS              | UNIVERSIT        | YLIST |                                    |
|--------------------|-------------------|--------------------------------|-------------------|----------------|----------------------|------------------|-------|------------------------------------|
| City : Rawalpin    | di                | <ul> <li>University</li> </ul> | Choose univ       | versity        | ▼ Name:              |                  |       | Filter Result                      |
| Show 10            |                   | • entries                      |                   |                |                      | Sea              | rch:  |                                    |
| NAME OF<br>STUDENT | FATHER<br>NAME    | enrollment<br>No               | DEGREE<br>PROGRAM | TUITION<br>FEE | MANDATORY<br>Charges | GRAND<br>♦ TOTAL | HEC   | KS + ACTION                        |
| Samiya Tariq       | Muhammad<br>Tariq | 2009-NUST_BIT                  | Phd               | N/A            | N/A                  | N/A              | N/A   | Eligible but Validation<br>Awaited |
| Showing 1 to 1 of  | 1 entries         |                                |                   |                |                      |                  |       | 🖌 🖣 Previous Next                  |
| Validate : Student | is considered E   | ligible.                       |                   |                |                      |                  |       | Click on this link                 |

**Step 4:** Fill the missing details in the form and enter your correct mobile number and email address for verification.

Note: Enter the correct CNIC, your validation will be based on the verification of CNIC

| HIGHER EDUCATION COMMISSION<br>STUDENTS' SERVICE PORTAL |                                                     |                 |  |  |  |
|---------------------------------------------------------|-----------------------------------------------------|-----------------|--|--|--|
| HOME                                                    | FEE REIMBURSEMENT SCHEME DETAILS CRITERIA & DETAILS | UNIVERSITY LIST |  |  |  |
| Confirmation                                            | or fee reimbursement record                         |                 |  |  |  |
|                                                         | Name * Samiya Tariq                                 |                 |  |  |  |
| Fathe                                                   | Name * Muhammad Tariq                               |                 |  |  |  |
|                                                         | CNIC *                                              |                 |  |  |  |
| Date                                                    | f Birth * January V 01 V 1947 V                     |                 |  |  |  |
|                                                         | Gender * Select Gender •                            |                 |  |  |  |
| Ρ                                                       | ovince * Balochistan                                |                 |  |  |  |
| Degree F                                                | rogram * 1                                          |                 |  |  |  |
| C                                                       | omicile * Gwadar                                    |                 |  |  |  |

#### Verified CNIC:

| HOME     | FEE REIM         | BURSEMENT SCHEME DETAILS  | CRITERIA & DETAI | LS UNIVERSITY LIST |  |
|----------|------------------|---------------------------|------------------|--------------------|--|
| Confirma | tion for fee rei | mbursement record         |                  |                    |  |
|          | Name *           | Samiya Tariq              |                  |                    |  |
|          | Father Name *    | Muhammad Tariq            |                  |                    |  |
|          | CNIC *           | 6110182471196<br>Verified |                  |                    |  |
|          | Date of Birth *  | January   O1              | 1947 •           |                    |  |

Mobile and Email Verification:

| 💐 🗭 🗿 📶 86% 🗎                           |   | ¥ × © 1                                         | 🖥 1 📶 86% 🖻 12:13 PM |
|-----------------------------------------|---|-------------------------------------------------|----------------------|
| < HEC                                   | 3 | < Email Verification Co                         | ode 🔟 🗄              |
| Your Validation Code is <u>43726037</u> |   | PM National<br>To: Me<br>Your verification code | · · ·                |
| Enter message                           | Ð | <b>~</b> ~ →                                    | < >                  |

**Step 5:** Enter the verfication code received on mobile and email id.

| Cell Phone *                     |                    | Send verification code                                                                                              |                   |
|----------------------------------|--------------------|----------------------------------------------------------------------------------------------------|-------------------|
|                                  | Valid Phone Number |                                                                                                    |                   |
| Verification Cell Number *       | ••••••             | Verify Code                                                                                                    | Click this button |
| Email *                          |                    | Verify Email                                                                                                    |                   |
| Enter the received<br>codes here |                    | to 48 hrs after Approval<br>half : it would lead straight away to CANCI<br>e email may result in CANCELLATION of va |                   |
| Enter Verification Email         | •••••              | Verify Code                                                                                                    | Click this button |
| Code *                           |                    |                                                                                                    |                   |

# After Clicking the Verify buttons:

| Cell Phone *               | Valid Phone Number Green borders indicate that your                                                |
|----------------------------|----------------------------------------------------------------------------------------------------|
| Verification Cell Number * | cell phone and email id is verified                                                                |
| Email *                    |                                                                                                    |
|                            | * Credentials will be sent within 24 to 48 hrs after Approval                                      |
|                            | * Dont Validate any one on your behalf : it would lead straight away to CANCELLATION from Scheme   |
|                            | * Multiple validations against same email may result in CANCELLATION of validation for all records |
|                            | Valid Email.                                                                                       |
| Enter Verification Email   | •••••                                                                                              |
| Code *                     |                                                                                                    |

## Step 6: Enter captcha

| 1135                    |                 |
|-------------------------|-----------------|
| 1135<br>Enter the value | Privacy & Terms |

**Step 7:** Enter the submit button after completing the form.

| iya Tariq<br>ammad Tariq                                                  |                                                                                                    |                                                                                                    |                                                                                                    |
|---------------------------------------------------------------------------|----------------------------------------------------------------------------------------------------|----------------------------------------------------------------------------------------------------|----------------------------------------------------------------------------------------------------|
|                                                                           |                                                                                                    |                                                                                                    |                                                                                                    |
| ammad Tariq                                                               |                                                                                                    |                                                                                                    |                                                                                                    |
|                                                                           |                                                                                                    |                                                                                                    |                                                                                                    |
|                                                                           |                                                                                                    |                                                                                                    |                                                                                                    |
| d                                                                         | -                                                                                                    |                                                                                                    |                                                                                                    |
| · )()()                                                                   |                                                                                                    |                                                                                                    |                                                                                                    |
|                                                                           |                                                                                                    |                                                                                                    |                                                                                                    |
|                                                                           |                                                                                                    |                                                                                                    |                                                                                                    |
| dar                                                                       |                                                                                                    |                                                                                                    |                                                                                                    |
|                                                                           |                                                                                                    |                                                                                                    |                                                                                                    |
| a siman women onwersity                                                   |                                                                                                    |                                                                                                    |                                                                                                    |
|                                                                           |                                                                                                    |                                                                                                    |                                                                                                    |
|                                                                           | T                                                                                                    |                                                                                                    |                                                                                                    |
|                                                                           |                                                                                                    |                                                                                                    |                                                                                                    |
|                                                                           |                                                                                                    |                                                                                                    |                                                                                                    |
| ••                                                                        |                                                                                                    |                                                                                                    |                                                                                                    |
| Validate any one on your behalf : i<br>ple validations against same email | it would lead straight awa                                                                                                    |                                                                                                    |                                                                                                    |
|                                                                           |                                                                                                    |                                                                                                    |                                                                                                    |
|                                                                           |                                                                                                    |                                                                                                    |                                                                                                    |
|                                                                           | •                                                                                                    |                                                                                                    |                                                                                                    |
| 1135                                                                      |                                                                                                    | PTCHA**                                                                                                    |                                                                                                    |
|                                                                           |                                                                                                    |                                                                                                    |                                                                                                    |
|                                                                           | ale chistan dar na Jinnah Women University Phone Number entials will be sent within 24 to 48 Validate any one on your behalf : iple validations against same email Email | ale chistan dar na Jinnah Women University na Jinnah Women University Phone Number Phone Number Phone Phone | ale chistan dar na Jinnah Women University na Jinnah Women University phone Number v Validate any one on your behalf : it would lead straight away to CANCELLATION from Schem ple validations against same email may result in CANCELLATION of validation for all records imail. |

**Note:** You will see this screen after submitting the form.

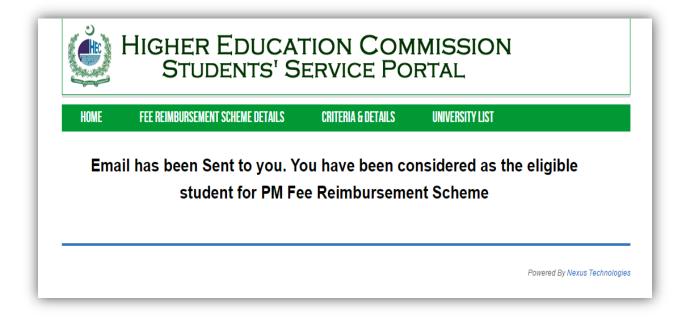